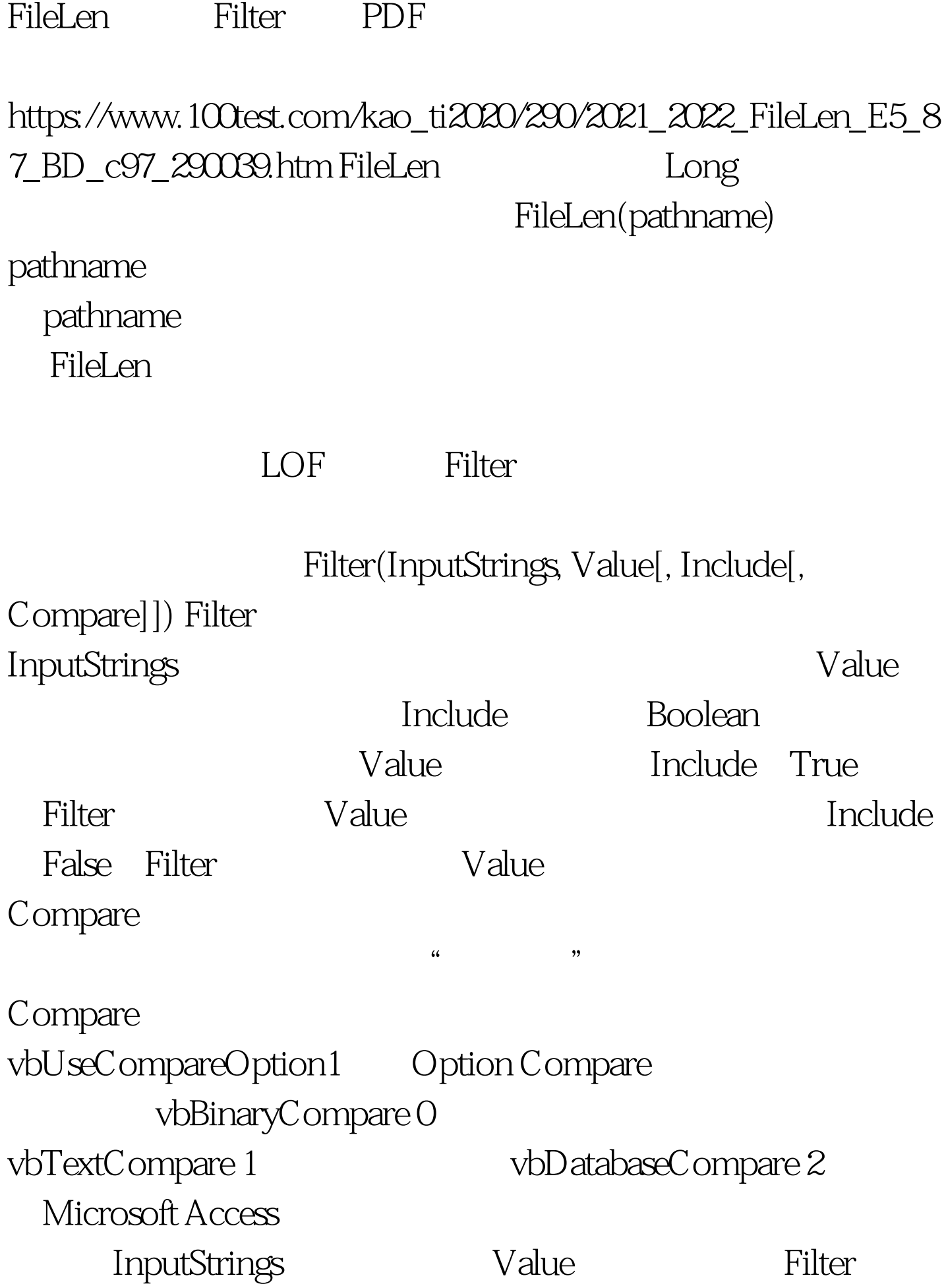

InputStrings Null

Filter and  $\mathbb{R}$  Filter

 $100T$ est

www.100test.com